# **Hàm đệ quy (Chưa có trình chấm)**

Xét hàm đệ quy cho theo công thức tổng quát sau:

$$
f(i) = \begin{cases} a_i & n \in \mathcal{U} \text{ if } i \leq d \\ \left( f(i-1) + f(i-2) + \ldots + f(i-d) \right) \text{MOD 3} & n \in \mathcal{U} \text{ if } i > d \end{cases}
$$

Yêu cầu: Cho n,  $d (1 < d < n)$  và  $b_1, b_2, \ldots, b_d$ , tìm bộ giá trị  $a_1, a_2, \ldots, a_d$   $(0 \le a_i < 3)$  để  $f_n = b_1, f_{n+1} = b_2, \ldots, f_{n+d-1} = b_d.$ 

### Input

Dòng đầu tiên ghi số nguyên dương  $K (K \le 20)$  là số lượng bộ dữ liệu. Tiếp đến là K nhóm dòng, mỗi nhóm tương ứng với một bộ dữ liệu có cấu trúc như sau:

- Dòng đầu chứa hai số nguyên  $n, d$ .
- Dòng thứ hai chứa d số nguyên  $b_1, b_2, \ldots, b_d$ ,  $b_i = -1$  nếu số  $b_i$  chưa xác định còn nếu  $b_i$  đã xác định thì  $0 \leq b_i < 3$ ,

### Output

Gồm K dòng, mỗi dòng chứa d số mô tả bộ  $a_1, a_2, \ldots, a_d$  ( $0 \le a_i < 3$ ) thỏa mãn tương  $\mathbb{L}^{\mathbb{R}}$ ứng với bộ dữ liệu vào.

Giới hạn:

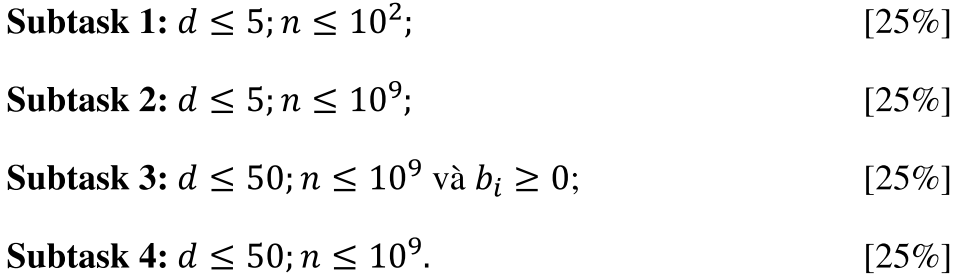

## **Example**

**Input:**

#### **Output:**

1 1